## Ролевая модель

## **OU-группы**:

- ML-admins;
- ML-susers;
- ML-ausers;
- ML-users.

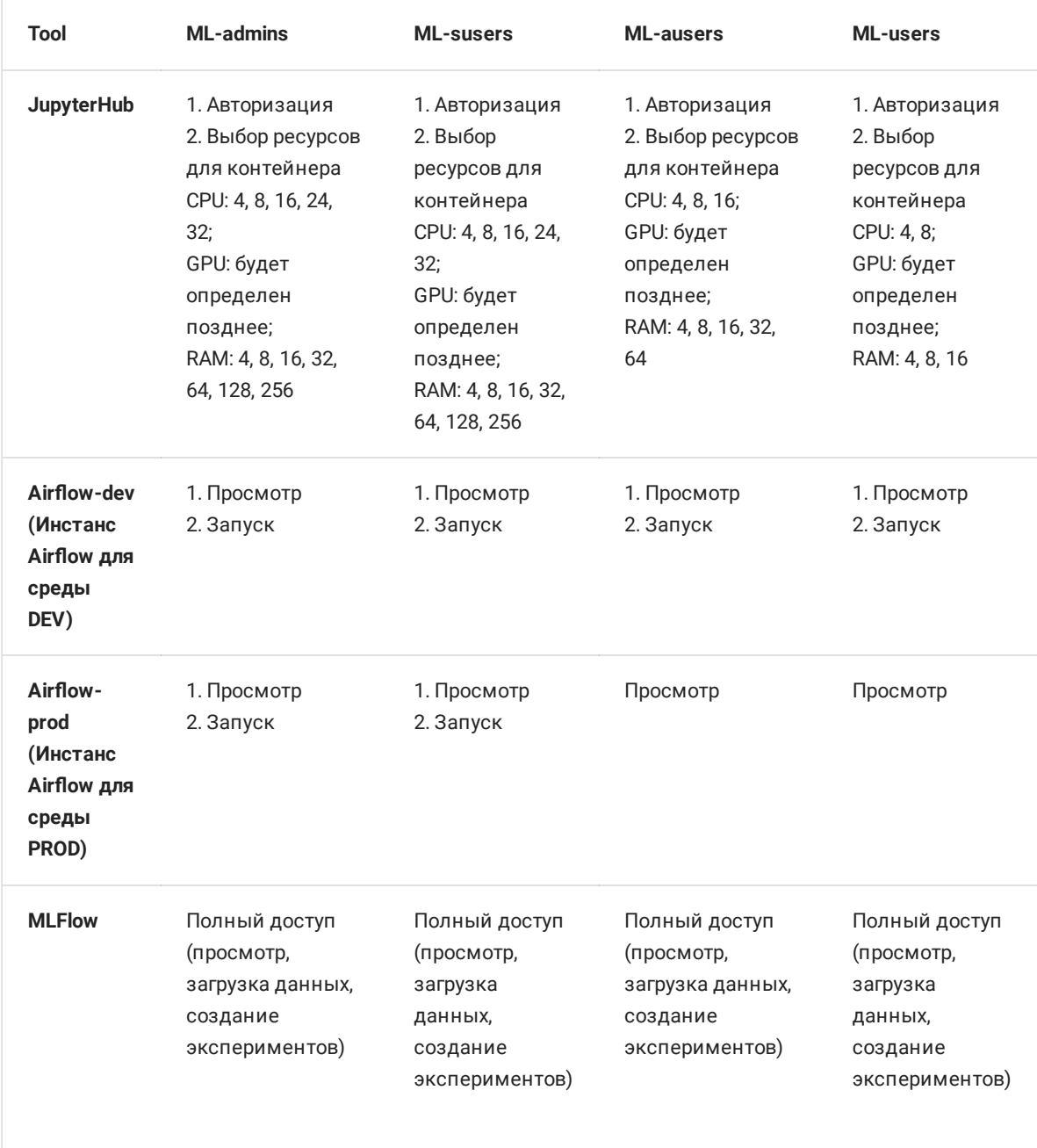

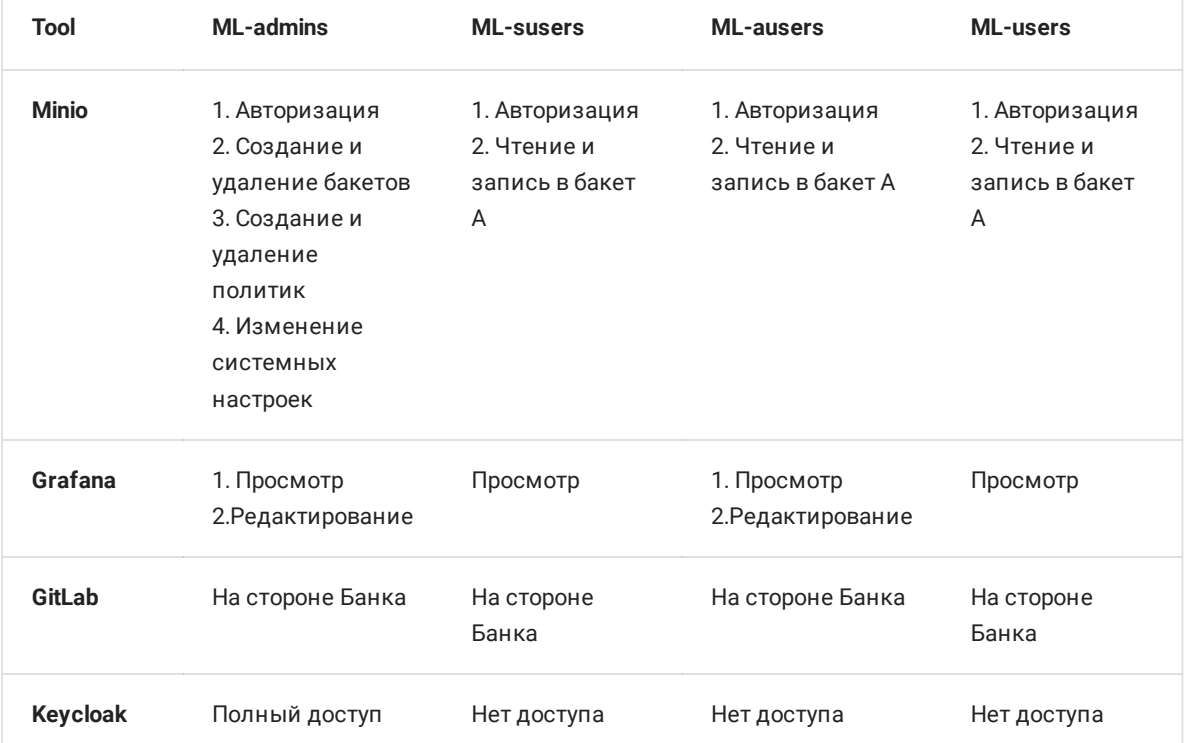